# Formale Grundlagen der Informatik WiSe 2012/13 in Trier

### Henning Fernau

Universität Trier fernau@uni-trier.de

Vorkurs Formale Grundlagen der Informatik, Fernau, Universität Trier, WiSe 2012/13 1[/39](#page-7-0)

### **Ziele / Gründe** für diesen Kurs

Viele Studierende haben Schwierigkeiten mit formalen Denkweisen.

Schule und Uni liegen in Mathematik und Informatik oft weit auseinander: Unterrichtsstil / -form, Tempo, Abstraktionsgrad.

 $\rightsquigarrow$  (leider) sehr hohe "Schwundquote" in der Informatik Leider Verschärfung durch Bachelor-Umstellung.

Dieser Vorkurs soll hier Abhilfe schaffen.

Vorkurs Formale Grundlagen der Informatik, Fernau, Universität Trier, WiSe 2012/13 2[/39](#page-7-0)

### **Probleme beim Studium ?!**

Sprechen Sie mit uns:

Studierende gleicher Semester, Studierende höherer Semester, Fachschaftsrat, Fachstudienberater, Verwaltung, Assistenten, Professoren **Wir sind für Sie da!**

### Unterschätzen Sie nicht die Fächer und den Arbeitsaufwand:

zwei Stunden Infor-Mathe-matikvorlesung bedeutet stets mindestens denselben Zeitaufwand "im stillen Kämmerlein" (plus Bearbeitung der Übungen). Besuchen Sie Vorlesungen und Übungen persönlich.

Schieben Sie Lücken nicht "auf die lange Bank". Gestehen Sie sich Schwierigkeiten ein. Jede(r) hat sie.

Vorkurs Formale Grundlagen der Informatik, Fernau, Universität Trier, WiSe 2012/13 3[/39](#page-7-0)

### **Fachstudienberatung: Probleme beim Studium ?!**

Lassen Sie es gar nicht erst dazu "richtig" kommen. . .

### Fachstudienberatung:

Informatik: Norbert Müller, H417; reguläre Sprechstunde: Di 9:00-10:00, Fr 10:00-11:00 Wirtschaftsinformatik: Axel Kalenborn, H 309; reguläre Sprechstunde: Di 10:00-12:00

### Einführungsveranstaltungen:

– Bachelor of Science Informatik am 15.10.2012, 08:30–10:00, H 406

- Bachelor of Education Informatik im Rahmen der "Einführung in das Lehramtsstudium kompakt" am 08.10.2010
- ALLE (Informatik+Wirtschaftsinformatik) am 15.10.2012, 12:00–14:00, K 101
- Bachelor of Science Wirtschaftsinformatik am 17.10.2012, 11:00–12:00 Uhr, Raum H 321

(siehe Internetseite [http://www.uni-trier.de/index.php?id=35496](http://www.uni-trier.de/index.php?id=35496&L=0)&L=0)

Vorkurs Formale Grundlagen der Informatik, Fernau, Universität Trier, WiSe 2012/13 4[/39](#page-7-0)

#### [http://www.uni-trier.de/index.php?id=2068](http://www.uni-trier.de/index.php?id=2068&L=0)&L=0

Universität Trier > ... > Fachbereiche und Fächer > Fachbereich IV > Fächer > Informatik/Wirtschaftsinformatik > Für Studierende > Studienberatung **Fachbereich IV Studienberatung** Profil Fachstudienberatung Informatik: Für Schüler • apl. Prof. Dr. Norbert Müller Für Studieninteressierte Für Studienanfänger Für Studierende Fachstudienberatung Wirtschaftsinformatik: Prüfungen • Dr. Axel Kalenborn Studienberatung Studiengänge Bei allgemeinen, nicht-fachspezifischen Fragen können eventuell auch die LaBeratungsangebote der Prüfungsordnung zentralen EStudienberatung weiterhelfen. Lehrveranstaltungen **Bitte an unsere Studierenden:** Professuren Fachschaften Bitte füllen Sie diesen Vorstellungsbogen aus, damit wir Sie ein Forschung bisschen näher kennenlernen. Wir möchten damit gerne der Gefahr der Anonymität, die in einem Studium auch mit relativ wenigen Studierenden Presse existiert, ein wenig entgegenwirken. Außerdem können wir uns besser auf Sie Verweise einstellen, wenn wir wissen, auf welchen Voraussetzungen wir bei Ihnen Institut vielleicht schon aufbauen können. Kontakt Das Ausfüllen des Fragebogens ist freiwillig. Wenn Sie den Fragebogen nicht ausfüllen, entstehen Ihnen dadurch keine Nachteile. Die erhobenen Daten werden über das Ende Ihrer Studiums hinaus gespeichert. Selbstverständlich werden wir die Daten vertraulich behandeln und nur abteilungsintern bzw. für die Kontaktaufnahme mit Ihnen (insbesondere nach Ende Ihres Studiums) nutzen.

> Falls Sie dies zu einem späteren Zeitpunkt wünschen, werden wir die Daten unverzüglich löschen.

Schicken Sie den ausgefüllten Bogen (z.B. mit eingebundenem Digitalfoto) per E-Mail als pdf-Datei oder auch als Ausdruck an Ihren Studienberater.

Vorkurs Formale Grundlagen der Informatik, Fernau, Universität Trier, WiSe 2012/13 5[/39](#page-7-0)

#### <http://fsrinfo.uni-trier.de>

Universität Trier > ... > Fachbereich IV > Fächer > Informatik/Wirtschaftsinformatik > Fachschaften > Fachschaft Informatik > Aktuelles

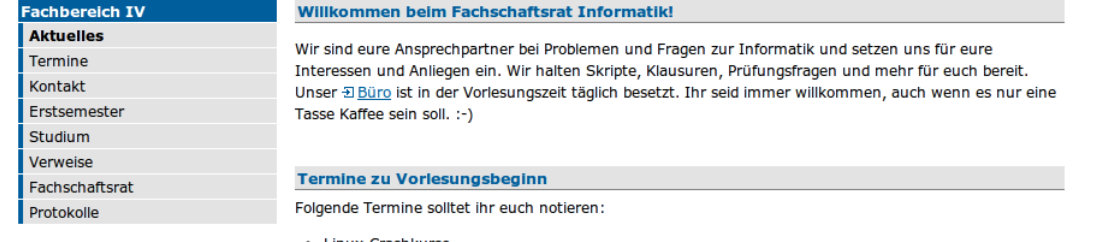

- Linux-Crashkurse
	- · Dienstag, 16.10. um 11 Uhr
	- Donnerstag, 18.10. um 11 Uhr
- · Ersti-Frühstück: Dienstag, 23.10. um 10 Uhr (zweite Vorlesungswoche)
- LAN-Party: Freitag, 09.11.2012 ab 18 Uhr

#### **Pi and More**

Zu unserer letzten Veranstaltung "Pi and More" findet ihr alle Informationen auf Pi And More, sollte Interesse an den vorgeführten Aufbauten und Vorträgen bestehen.

#### **Vollversammlung und Wahlen**

Am 27. Juni ab 16:00 ist die Vollversammlung der Fachschaft Informatik. Zu dieser sind alle Informatiker der Uni herzlichst eingeladen. :) Bis dahin könnt ihr euch als Kandidat für den nächsten Fachschaftsrat melden. Raum wird noch bekannt gegeben.

Vom 2. bis 4. Juli sind Wahlen. Wählen könnt ihr vor der Mensa Petrisberg von 11:30 bis 13:30.

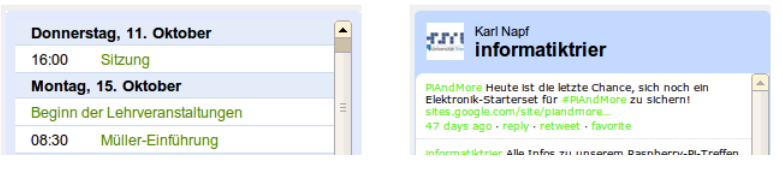

Vorkurs Formale Grundlagen der Informatik, Fernau, Universität Trier, WiSe 2012/13 6[/39](#page-7-0)

**Organisatorisches**

### **Vorlesung**

Montag: 8.30 bis 9.30 im H 11 (NICHT HS 11) an den folgenden Tagen: 8.30 bis 12.00 im H 11 (mit Pause)

### **Gruppenarbeit und Sprechstunde**

12-14 Uhr: Gelegenheit zur Gruppenarbeit zu ausgewählten Übungen parallel dazu: 13-14 Uhr **Sprechstunde**: Wir sind im H 11 für Sie da.

### **Übung** 14-16 Uhr, d.h.: 14.15-15.45 im H 11 (Katrin Casel)

Am Abend überdenken Sie bitte den Stoff; sie erhalten auch Gelegenheit zu weiteren Übungen. Fragen sind auch vor den Vorlesungen möglich (ab 8:15 Uhr).

## **Achtung** : Die Mensa schließt während der "vorlesungsfreien Zeit" um 13.30.

Vorkurs Formale Grundlagen der Informatik, Fernau, Universität Trier, WiSe 2012/13 7[/39](#page-7-0)

### **Formale Grundlagen der Informatik Gesamtübersicht**

- 1. Rechnen: Gesetze und Regeln
- 2. Zählen und Würfeln: Kombinatorik und Wahrscheinlichkeitsrechnung
- 3. Modellieren und Formalisieren: Keine Angst vor Formalismen
- 4. Warum stimmt das eigentlich ? Beweisverfahren
- <span id="page-7-0"></span>5. Herangehen an Aufgaben aus Informatik und Mathematik

Vorkurs Formale Grundlagen der Informatik, Fernau, Universität Trier, WiSe 2012/13 8[/39](#page-7-0)

### **Ein Kaufhausproblem**

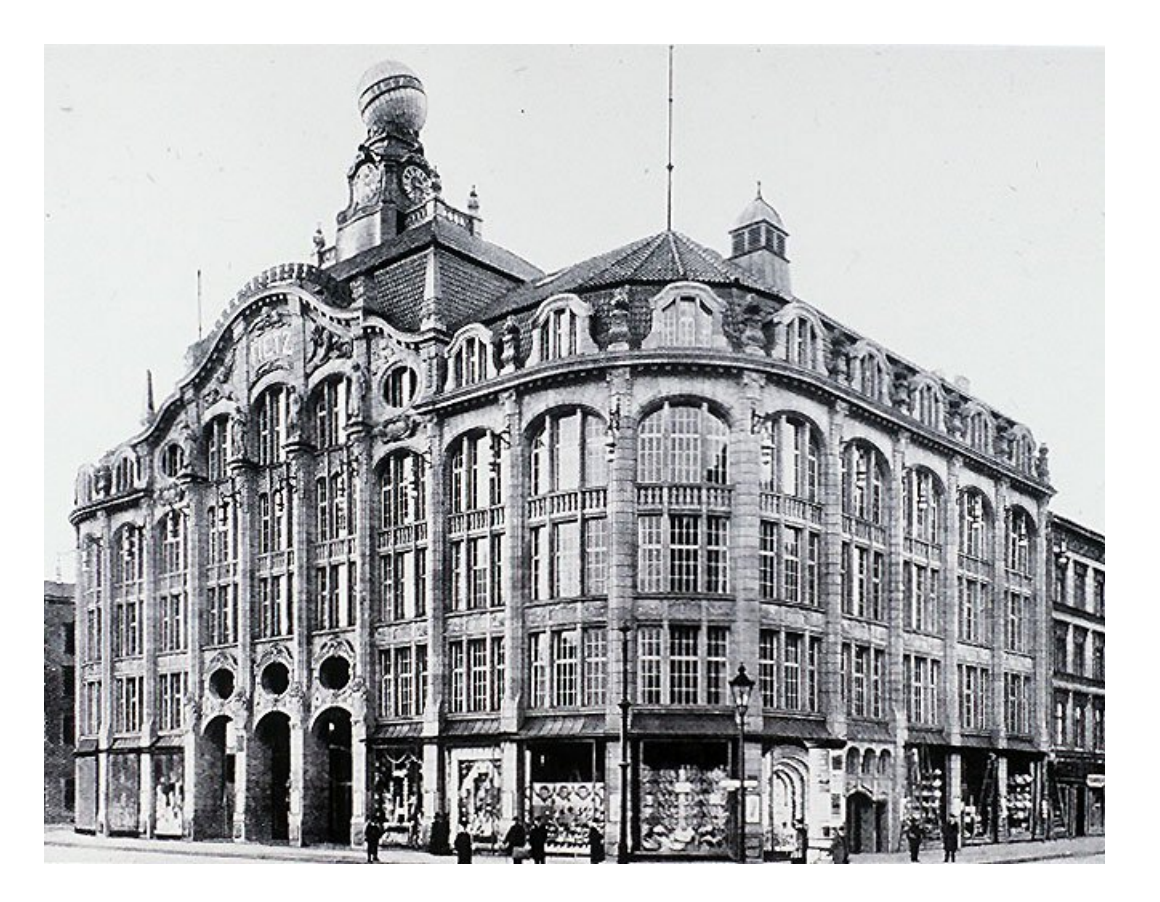

Zwei Kaufhausleiter streiten sich:

A: Bei mir ist der Kunde noch König: Meine 20% Rabatt gibt es selbstverständlich auf den Gesamtpreis der Ware, also einschließlich der (vereinfacht) 20% Mehrwertsteuer.

B: Papperlapapp! Warum sollte der Kunde noch Steuern mit zahlen auf einen Preis, der eh nachher reduziert wird? Bei mir wird erst rabattiert und dann die Mehrwertsteuer dazugerechnet.

Bei wem sollten wir ein rabattiertes, vor Steuern für 100 Euro ausgewiesenes Modell erwerben ?

Vorkurs Formale Grundlagen der Informatik, Fernau, Universität Trier, WiSe 2012/13 9[/39](#page-7-0)

### **Ein Kaufhausproblem — Herangehensweise**

Lesen wir die Aufgabe genau durch. Was sind die wesentlichen Punkte?

Rechnen wir das Beispiel für A und B aus.

Was fällt auf?

Ist das Zufall? Wir prüfen weitere Beispiele.

Wie können wir die Aufgabenstellung verallgemeinern?

Was ist der eigentliche Grund für unsere Beobachtungen?

Vorkurs Formale Grundlagen der Informatik, Fernau, Universität Trier, WiSe 2012/13 10[/39](#page-7-0)

**Rechengesetze I**

Eine binäre Verknüpfung ◦ (z.B.: ◦ = + oder ◦ = ·) heißt *kommutativ* genau dann, wenn für alle a, b gilt

 $a \circ b = b \circ a$ 

#### **Beispiele**

Als Verknüpfungen auf den reellen Zahlen sind Addition und Multiplikation kommutativ, siehe das Kaufhausbeispiel.

Anschaulich ist das Parallelogramm bei der Vektoraddition, welches die Kommutativität dieser Operation versinnbildlicht.

Die Subtraktion und Division sind hingegen nicht kommutativ, denn es ist z. B.

$$
2-3=-1 \quad \neq \quad 1=3-2.
$$

Auch die Potenz ist nicht kommutativ, da z. B.

$$
2^3 = 8 \quad \neq \quad 9 = 3^2
$$

gilt.

Vorkurs Formale Grundlagen der Informatik, Fernau, Universität Trier, WiSe 2012/13 11[/39](#page-7-0)

### **Fabel vom klugen Wolf und den neun dummen Wölfen**

ein mathematischer Lehrtext aus der Zeit Mitte des 3. Jahrtausends v. Chr. (es gibt wohl auch kaum ältere Schultexte), den die Schüler einer Schule in Sumer, einem sogenannten Tafelhaus, abschreiben mussten. Er behandel das Kommutativgesetz der Addition.

Es brechen zehn Wölfe in einen Schafpferch ein und stehlen zehn Schafe. Der kluge Wolf schlägt vor zu teilen, und zwar gerecht.

Die neun anderen Wölfe, vor Fressgier ganz dumm, fragen, was das bedeute.

Der kluge Wolf schlägt vor, so zu teilen, dass immer zehn herauskommt.

"Ihr neun Wölfe bekommt ein Schaf, dann seid ihr zusammen zehn. Ich und neun Schafe — macht ebenfalls zehn. Stimmt das etwa nicht?"

"Stimmt genau." sagen die neun Wölfe und stürzen sich auf das Schaf, das ihnen der kluge Wolf hinschiebt.

Sie fressen, während der schlaue Wolf die anderen neun Schafe wegschleppt.

Vorkurs Formale Grundlagen der Informatik, Fernau, Universität Trier, WiSe 2012/13 12[/39](#page-7-0)

## **Didaktik**

Mathematik "bei den Alten" (ausschließlich) anhand von **Beispielen**. Das ist sehr anschaulich, aber auch sehr langatmig. Auch Schulmathematik arbeitet oft vom Konkreten zum Abstrakten. Mathematik hat historisch gesehen immer so gearbeitet. **Vorteile der Abstraktion**:

Konzentration auf das Wesentliche / Erkenntnis des Wesentlichen Möglichkeit einer sehr kompakten, aber "ungeschichtlichen" Darstellung von Mathematik.

 $\sim$  Uni-Mathematik ist sehr viel konzentrierter als Schulmathematik.

 $\rightsquigarrow$  Ihre implizite und ständige Aufgabe: Spezialisieren Sie, was Ihnen zu abstrakt erscheint, durch geeignete, selbst gewählte Beispiele.

### **Wenn Sie das können, merken Sie, dass Sie den Stoff verstanden haben.**

Vorkurs Formale Grundlagen der Informatik, Fernau, Universität Trier, WiSe 2012/13 13[/39](#page-7-0)

### **Rechengesetze II**

Eine binäre Verknüpfung ◦ heißt *assoziativ* genau dann, wenn für alle a, b, c gilt

 $a \circ (b \circ c) = (a \circ b) \circ c$ 

#### **Beispiele**

Als Verknüpfungen auf den reellen Zahlen sind Addition und Multiplikation assoziativ, z.B.:

$$
(2+3)+7=5+7=12 = 2+(3+7)=2+10=12.
$$

Die Subtraktion und Division sind hingegen nicht assoziativ, denn es ist z. B.

$$
2 - (3 - 1) = 0 \quad \neq \quad (2 - 3) - 1 = -2.
$$

Auch die Potenz ist nicht assoziativ, da z. B.

$$
2^{(2^3)} = 2^8 = 256 \neq 64 = 4^3 = (2^2)^3
$$

gilt.

Vorkurs Formale Grundlagen der Informatik, Fernau, Universität Trier, WiSe 2012/13 14[/39](#page-7-0)

### **Rechengesetze III**

Distributivgesetze geben an, wie sich zwei Verknüpfungen, zum Beispiel Multiplikation (·) und Addition (+), bei der Auflösung von Klammern zueinander verhalten. Man unterscheidet linksdistributiv und rechtsdistributiv:

> $a \cdot (b + c) = a \cdot b + a \cdot c$  (linksdistributiv)  $(a + b) \cdot c = a \cdot c + b \cdot c$  (rechtsdistributiv)

**Beispiele** bei reellen Zahlen:

$$
6 \cdot 16 = 6 \cdot (10 + 6) = 6 \cdot 10 + 6 \cdot 6 = 60 + 36 = 96
$$

$$
5 \cdot (7 + 3) = 5 \cdot 10 = 50 = 5 \cdot 7 + 5 \cdot 3 = 35 + 15 = 50
$$

Vorkurs Formale Grundlagen der Informatik, Fernau, Universität Trier, WiSe 2012/13 15[/39](#page-7-0)

### <span id="page-15-0"></span>**Weitere Beispiele für Distributivgesetze DG**

Für reelle Zahlen a, b, c gilt:

$$
a \cdot (b - c) = a \cdot b - a \cdot c
$$
 (linksdistributiv)  

$$
(a - b) \cdot c = a \cdot c - b \cdot c
$$
 (rechtsdistributiv)

#### Aufgaben:

Kennen Sie weitere Beispiele für Operatorenpaare, für die DG gilt ? Kennen Sie Paare von Verknüpfungen, bei denen die DG nicht gelten ? Wieso folgt für die reellen Zahlen die Rechts- aus der Linksdistributivität ?

Vorkurs Formale Grundlagen der Informatik, Fernau, Universität Trier, WiSe 2012/13 16[/39](#page-7-0)

### **Anwendungen der Rechengesetze**

Kopfrechentricks:

 $25 \cdot 19 = ??$ 

$$
25 \cdot 19 = 25 \cdot (20 - 1) = 25 \cdot 20 - 25 \cdot 1 = 500 - 25 = 475
$$

 $36 + 55 + 64 + 33 + 12 = ?$ 

 $36 + 55 + 64 + 33 + 12 = (36 + 64) + (55 + (33 + 12)) = 100 + 100 = 200$ 

In der Schulalgebra bezeichnet man die Verwendung des Distributivgesetzes zur Umwandlung einer Summe in ein Produkt als *Ausklammern* oder Herausheben. Der umgekehrte Rechenschritt wird als *Ausmultiplizieren* bezeichnet.

### **Gelten diese Rechengesetze auch auf Rechnern ?**

Vorkurs Formale Grundlagen der Informatik, Fernau, Universität Trier, WiSe 2012/13 17[/39](#page-7-0)

### **Zahldarstellungen**

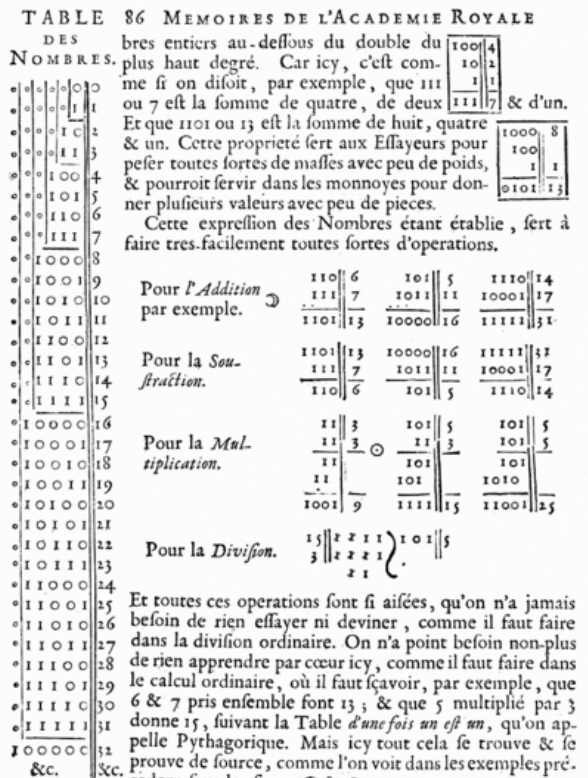

cedens fous les fignes  $\Im \& \odot$ 

Das *Dualsystem* (*Zweiersystem*, *Binärsystem*), also das Stellenwertsystem mit der Grundzahl (Basis) Zwei, wurde von Gottfried Wilhelm Leibniz 1703 in seinem Artikel "Explication de l'Arithmétique Binaire" vollständig beschrieben.

Die Bedeutung für Rechenanlagen erkannte 1854 George Boole.

Umgesetzt wurden diese Ideen von George Stibitz (Modell K, 1937) und Konrad Zuse (Z3, 1941).

## **Stibitz und Zuse**: Pioniere der Informatik

Quelle: <http://www.kerryr.net/index.htm>

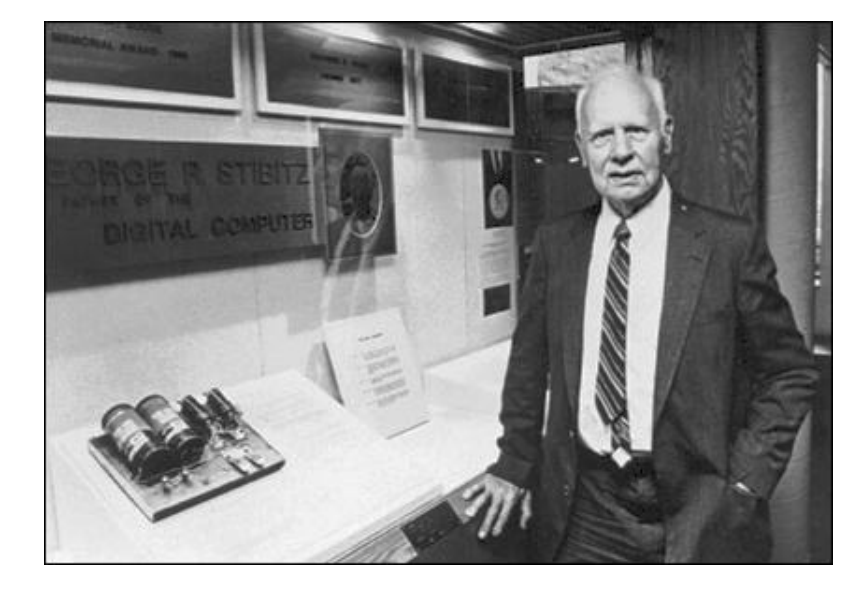

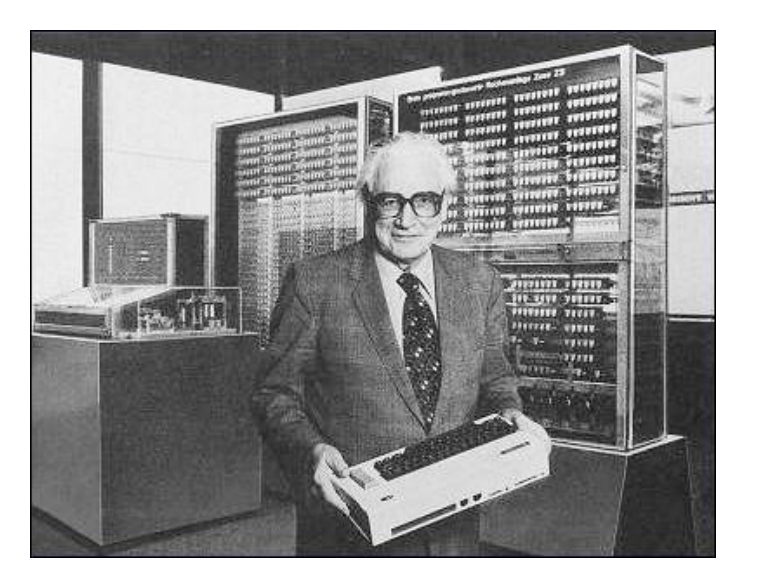

Vorkurs Formale Grundlagen der Informatik, Fernau, Universität Trier, WiSe 2012/13 19[/39](#page-7-0)

### <span id="page-19-0"></span>**Dualsystem**: Umwandlungen

Vom Dualsystem ins Dezimalsystem

Um eine Dualzahl in die entsprechende Dezimalzahl umzurechnen, werden alle Ziffern jeweils mit ihrem Stellenwert (entsprechende Zweierpotenz) multipliziert und dann addiert. Beispiel:

$$
1010_{(2)} = 1 \cdot 2^3 + 0 \cdot 2^2 + 1 \cdot 2^1 + 0 \cdot 2^0 = 1 \cdot 2^3 + 1 \cdot 2^1 = 8 + 2 = 10_{(10)}
$$

#### Vom Dezimalsystem ins Dualsystem

Es gibt mehrere Möglichkeiten der Umrechnung ins Dualsystem. Im Folgenden ist die Divisionsmethode (Modulo-Methode) am Beispiel  $41_{(10)}$  beschrieben:

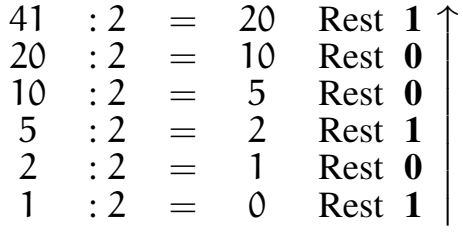

Die entsprechende Dualzahl ergibt sich durch Notation der errechneten Reste von unten nach oben: 101001 $_{(2)}$ . Aufgaben: Sie können bereits programmieren? Dann schreiben Sie doch einmal ein Programm, dass eine Dezimalzahl einliest und seine Dualdarstellung ausgibt.

### **Dualzahlen in der elektronischen Datenverarbeitung**

Darstellung von *Festkommazahlen* oder *ganzen Zahlen*.

*Negative Zahlen* werden vor allem als Zweierkomplement dargestellt, welches nur im positiven Bereich der Dualzahlendarstellung entspricht.

Um näherungsweise *rationale* oder gar *reelle Zahlen* darzustellen, werden vorzugsweise Gleitkommadarstellungen verwendet, bei der die Zahl normalisiert und in Mantisse und Exponent aufgeteilt wird. Diese beiden Werte werden dann in Form von Dualzahlen gespeichert.

### **Zweierkomplement**

Beispielhafte Umwandlung der negativen Dezimalzahl -4 ins Zweierkomplement:

- 1. Vorzeichen ignorieren und ins Binärsystem umrechnen:  $4_{(10)} = 00000100_{(2)}$ .
- 2. Invertieren, da negativ:  $11111011_2$ .
- 3. Eins addieren, da negativ:  $11111011_2 + 00000001_2 = 11111100_2$ .

Mit  $\bm{\mathsf n}$  Bits lassen sich Zahlen von  $-2^{\bm{\mathsf n}-1}$  bis  $+2^{\bm{\mathsf n}-1}-1$  darstellen; bei 8 Bit:  $-128_{(10)}$  bis  $+127_{(10)}.$ Negative Zahlen erkennt man an der Eins als höchstwertigem Bit.

Addition und Subtraktion benötigen keine Fallunterscheidung.

Die Subtraktion wird auf eine Addition zurückgeführt.

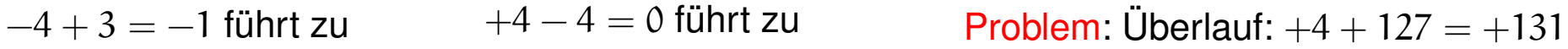

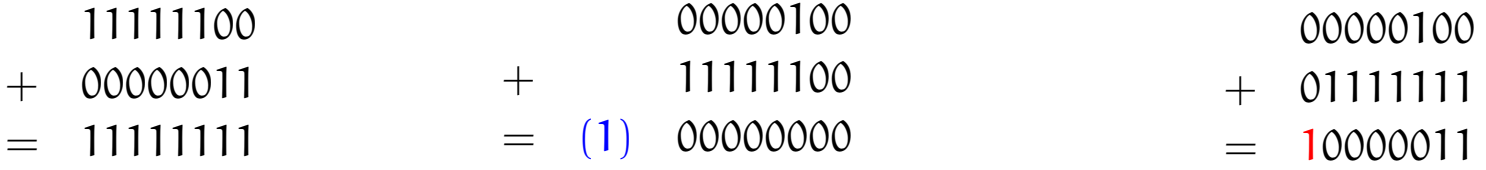

Vorkurs Formale Grundlagen der Informatik, Fernau, Universität Trier, WiSe 2012/13 22[/39](#page-7-0)

### <span id="page-22-0"></span>**Einfache Aufgaben**

Berechnen Sie 63 − 55, indem Sie:

(1) Die Dezimalzahlen 63 und 55 (systematisch) ins Zweiersystem umrechnen,

(2) sich einen geeigneten Zahlbereich aussuchen, um im Folgenden "verlustfrei" im Zweiersystem rechnen zu können,

(3) das Zweierkomplement von der ins Zweiersystem verwandelten Zahl 55 ausrechnen,

(4) diese dann (im Zweiersystem) zu der unter (2) ins Zweiersystem umgewandelten Zahl 63 addieren und schließlich

(5) das Ergebnis wieder (systematisch) ins Zehnersystem umrechnen.

### <span id="page-23-0"></span>**Rechengesetze auf Rechnern** (speziell: Ganzzahlarithmetik, Typ "integer")

### **Kommutativität**

**Assoziativität** (4+127) + (−4) liefert (zwischendurch) Überlauf, 4+ (127+ (−4)) zeigt diese Schwierigkeit nicht. **Distributivität** (1 + 127) · (−1) liefert (zwischendurch) Überlauf, (−1) + (−127) zeigt diese Schwierigkeit nicht.

### Untersuchen Sie:

(Wann) Kann man Überlauf bei Zwischenergebnissen ignorieren ? Informieren Sie sich genauer über Gleitkomma-Arithmetik. Welche Rechengesetze gelten hier (nicht) und warum ? Speziell: In welcher Reihenfolge sollte man eine Reihe von Gleitkommazahlen addieren, will man ein möglichst genaues Ergebnis erzielen (und warum) ?!

Vorkurs Formale Grundlagen der Informatik, Fernau, Universität Trier, WiSe 2012/13 24[/39](#page-7-0)

### <span id="page-24-0"></span>**Weitere Zahlsysteme**

Das Zweiersystem kommt einer elektronischen Realisierung sehr entgegen: **an** vs. **aus**.

Es gab (und gibt) aber auch alternative Vorschläge.

Der zweithäufigst umgesetzte (!) betrifft das *balancierte Ternärsystem*:

Satz: Jede ganze Zahl lässt sich darstellen als  $\sum_{i=0}^k a_i 3^i$  mit  $a_i \in \{-1, 0, 1\}$ . Beispiel:  $2 = 1 \cdot 3^1 + (-1)3^0$ ,  $-2 = (-1) \cdot 3^1 + 1 \cdot 3^0$ .

### Aufgaben:

Stellen Sie drei weitere Zahlen in diesem System dar !

Wie kann man in diesem System addieren, negieren, subtrahieren ?

### **Rechengesetze IV**

Für eine Verknüpfung ∘ heißt e *neutrales Element* gdw.  $x \circ e = e \circ x = x$  für alle  $x$  gilt.

0 ist neutrales Element der Addition, 1 ist neutrales Element der Multiplikation. Daher heißen neutrale Elemente manchmal auch Nullelemente oder auch Einselemente.

Für eine Verknüpfung ◦ mit neutralem Element e heißt y *inverses Element* von x gdw.  $y \circ x = x \circ y = e$  gilt.

Jede reelle Zahl hat ein additives Inverses, oft *Gegenzahl* genannt. Jede reelle Zahl x außer der Null hat ein multiplikatives Inverses  $\rm{x}^{-1}.$ Vorkurs Formale Grundlagen der Informatik, Fernau, Universität Trier, WiSe 2012/13 26[/39](#page-7-0)

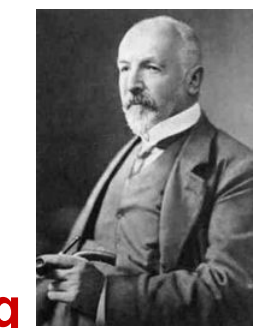

### **Begriffserklärung**

Auf Georg Cantor geht folgende Definition für Mengen (Mannigfaltigkeiten) zurück:

Eine *Menge* ist eine Zusammenfassung bestimmter, wohlunterschiedlicher Dinge unserer Anschauung oder unseres Denkens, welche *Elemente* der Menge genannt werden, zu einem Ganzen.

### Beispiel: ∅: die *leere Menge*

Schulklasse (als Menge von Schülerinnen und Schülern)  $\mathbb{N} = \{0, 1, 2, 3, 4, \dots\}$ : die Menge der natürlichen Zahlen  $\mathbb{Z} = \{0, \pm 1, \pm 2, \pm 3, \pm 4, \dots\}$ : die Menge der ganzen Zahlen Q: die Menge der rationalen Zahlen R: die Menge der reellen Zahlen

Warnung vor naivem Zugang: "Menge aller Mengen"

### **Elementrelation; Mengengleichheit**

Um auszudrücken, dass x ein Element der Menge M ist, schreiben wir:  $x \in M$ und sprechen aus: x *liegt in* M.

Für das Gegenteil schreibt man kurz:  $x \notin M$ .

Endliche Mengen kann man durch vollzählige Aufzählung ihrer Elemente beschreiben, z.B. eine Schulklasse durch Auflistung der SchülerInnen.  $M = \{M$ artin, Michael, Carla,  $\dots$  (bitte ergänzen, bis alle höchstens 50 Elemente aufgezählt sind ;-) )

Zwei Mengen  $\mathsf{M}_1$  und  $\mathsf{M}_2$  sind *gleich*, i.Z.:  $\mathsf{M}_1 = \mathsf{M}_2$ , gdw.:  $\mathrm{x} \in \mathrm{M}_1$  genau dann, wenn  $\mathrm{x} \in \mathrm{M}_2.$ 

Vorkurs Formale Grundlagen der Informatik, Fernau, Universität Trier, WiSe 2012/13 29[/39](#page-7-0)

### **Teilmengen und Obermengen**

N heißt *Teilmenge* von M (N ⊆ M) gdw. M heißt *Obermenge* von N (M ⊇ N) gdw. jedes Element  $x \in N$  liegt auch in M. Gilt  $N \subseteq M$  und  $N \neq M$ , so sprechen wir auch von einer *echten Teilmenge* und schreiben  $N \subset M$ .

Beispiel:  $\mathbb{N} \subset \mathbb{Z} \subset \mathbb{Q} \subset \mathbb{R}$ 

Satz: N = M gdw. sowohl N  $\subset M$  als auch M  $\subset N$ .

Vorkurs Formale Grundlagen der Informatik, Fernau, Universität Trier, WiSe 2012/13 30[/39](#page-7-0)

#### **Potenzmenge**

Es sei X eine Menge. Dann bezeichnet 2 <sup>X</sup> die *Potenzmenge* von X, d.h. die Menge der Teilmengen von X.

Beispiel: Ist  $X = \{0, 1, 2\}$ , so ist  $2^X = \{\emptyset, \{0\}, \{1\}, \{2\}, \{0, 1\}, \{0, 2\}, \{1, 2\}, X\}$ .

Vorkurs Formale Grundlagen der Informatik, Fernau, Universität Trier, WiSe 2012/13 31[/39](#page-7-0)

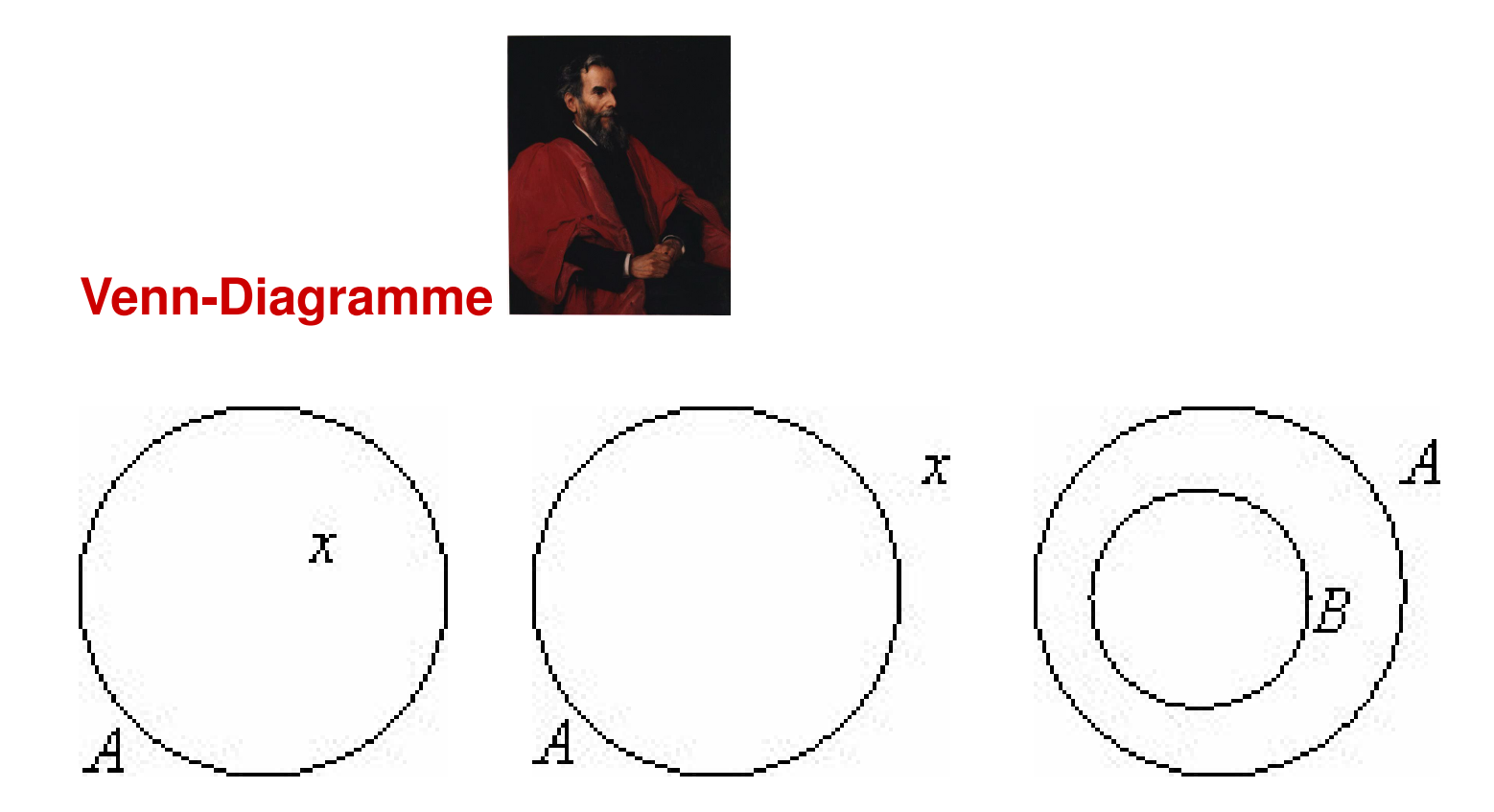

### Problem: Uneinheitliche Beschriftung

Vorkurs Formale Grundlagen der Informatik, Fernau, Universität Trier, WiSe 2012/13 32[/39](#page-7-0)

### **Mengenalgebra: Vereinigung**

Es seien A, B Mengen. Die Gesamtheit der Elemente, die zu A oder auch zu B gehören, wird als *Vereinigung* von A und B bezeichnet; Schreibweise: A ∪ B

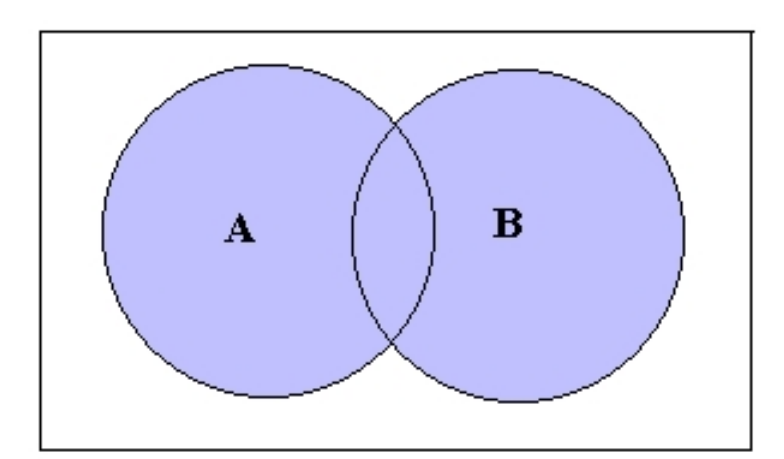

### Venn-Diagramm:

Vorkurs Formale Grundlagen der Informatik, Fernau, Universität Trier, WiSe 2012/13 33[/39](#page-7-0)

### **Mengenalgebra: Durchschnitt**

Es seien A, B Mengen. Die Gesamtheit der Elemente, die sowohl zu A als auch zu B gehören, wird als *Durchschnitt* von A und B bezeichnet; Schreibweise: A ∩ B

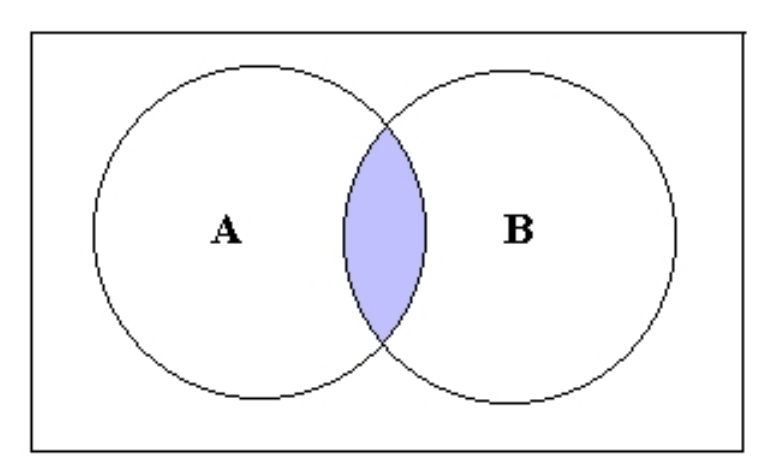

Venn-Diagramm:

A und B heißen *disjunkt* oder *fremd* gdw.  $A \cap B = \emptyset$ .

Vorkurs Formale Grundlagen der Informatik, Fernau, Universität Trier, WiSe 2012/13 34[/39](#page-7-0)

### **Venn-Diagramme: Zusammenfassung**

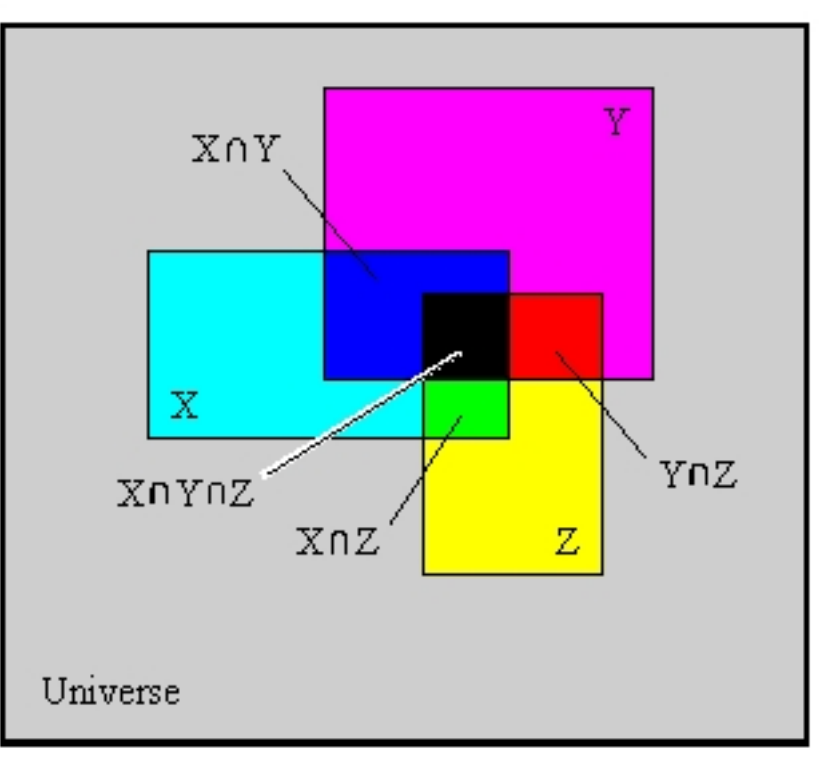

#### <span id="page-35-0"></span>**Mengenalgebra: Aussagen**

Satz:  $A \cap B \subseteq A \subseteq A \cup B$ ;  $A \cap B \subseteq B \subseteq A \cup B$ .

Satz:  $A \cup A = A \cap A = A$ .

Satz:  $A \cup B = B \cup A$ ;  $A \cap B = B \cap A$ . (Kommutativität)

Satz:  $(A \cup B) \cup C = A \cup (B \cup C)$ ;  $(A \cap B) \cap C = A \cap (B \cap C)$ . (Assoziativität)

Satz:  $(A \cup B) \cap C = (A \cap C) \cup (B \cap C)$ ;  $(A \cap B) \cup C = (A \cup C) \cap (B \cup C)$ . (Distributivität)

Aufgabe: Machen Sie sich sämtliche Aussagen an "möglichst allgemeinen" Beispielen klar.

Vorkurs Formale Grundlagen der Informatik, Fernau, Universität Trier, WiSe 2012/13 36[/39](#page-7-0)

### **Abbildungen**

Es seien X, Y nicht-leere Mengen.

Eine *Abbildung* (oder *Funktion*) <sup>f</sup> : <sup>X</sup> <sup>→</sup> <sup>Y</sup> ist eine Vorschrift, die jedem Element aus <sup>X</sup> höchstens ein Element aus Y zuordnet.

In dieser Vorlesung werden Abbildungen stets *total* sein, d.h., jedem Element aus X wird genau ein Element aus Y zugeordnet.

#### **Hintereinanderausführung von Abbildungen**

Sind  $f: X \to Y$  und  $g: Y \to Z$  Abbildungen, so ordnet ihre *Hintereinanderausführung* (oder *Komposition*) <sup>g</sup> ◦ <sup>f</sup> : <sup>X</sup> <sup>→</sup> <sup>Z</sup> (beachte das "Vertauschen" von g und f in der Schreibweise) einem  $x \in X$  dasjenige Element  $z \in Z$  zu, das sich durch  $z = q(f(x))$  ergibt, i.Z.:  $q \circ f : X \rightarrow$  $Z, x \mapsto q(f(x)).$ 

### **Zur Quellenlage**

Vieles finden Sie natürlich heutzutage im Internet.

Vorsicht: Noch mehr als bei Gedrucktem gilt: Nicht alles, was im Internet steht,

ist deshalb richtig. Seien Sie ein kritischer Leser.

Das Internet ist zudem auch schlechter zitierbar:

Auf welche Version eines Wikipedia-Artikels beziehe ich mich ?!

Immer noch besser: die gute alte Bibliothek, siehe Führung Speziell:

F. L. Bauer: Trits and Trytes—Ein früher ternärer Computer in der Sowjetunion. Informatik Spektrum 30 (2007), 279–284.

J. Mason, L. Burton, K. Stacey: Mathematisch denken; Mathematik ist keine Hexerei. Oldenbourg Verlag, 4. Auflage, 2006.

Vorkurs Formale Grundlagen der Informatik, Fernau, Universität Trier, WiSe 2012/13 38[/39](#page-7-0)

### **Aufgaben kompakt**

Die "Hausaufgaben" sind in die Foliensammlung integriert.

Sie finden Sie auf den Folien [Seite 16,](#page-15-0) [Seite 20,](#page-19-0) [Seite 23,](#page-22-0) [Seite 24,](#page-23-0) [Seite 25](#page-24-0) und [Seite 36.](#page-35-0)